## **INVESTIGACIÓN SOBRE LAS VÍCTIMAS DE LA PRIMERA GUERRA MUNDIAL**

- Utiliza Internet para investigar cuántas **víctimas**<sup>1</sup> ocurrieron en la Primera Guerra Mundial.
- $\Box$  Tras localizar los datos, elabora una tabla que ilustre el número de víctimas que sufrió cada país durante la Primera Guerra Mundial.
- En tu tabla, incluye la siguiente información:
	- El nombre de cada país.
	- El continente en el que se encuentra el país.
	- La alianza de cada país (potencias aliadas, potencias centrales o neutrales).
	- El número de muertes.
	- El número de lesiones.
	- El número total de víctimas.

**Utiliza las siguientes fuentes de Internet para orientar tu investigación.**

<https://www.cnn.com/2013/07/09/world/world-war-i-fast-facts/index.html>

[www.facinghistory.org](http://www.facinghistory.org/)

[www.nationalarchives.gov.uk](http://www.nationalarchives.gov.uk/)

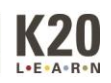

<sup>1</sup> **Víctima** se define como una muerte o una lesión.